Документ подписан простой электронной подписью Информация о владельце:

ФИО: Беспалов Владимир Александ Двинстерство науки и высшего образования Российской Федерации Должность: Ректор <u>МИЭ</u>Т Дата подписания: 01.09.2023 15:02:19 «Национальный исследовательский университет Уникальный программный ключ: ef5a4fe6ed0ffdf3f1a49d6ad1b49464dc1bf7354f738MQ8R0B8889DN8HQCrи+ут электронной техники»

УТВЕРЖДАЮ Проректор по учебной работе И.Г. Игнатова 2020 г.

# РАБОЧАЯ ПРОГРАММА УЧЕБНОЙ ДИСЦИПЛИНЫ «Наноэлектроника»

Направление подготовки - 11.03.04 «Электроника и наноэлектроника» Направленность (профиль) - «Интегральная электроника и наноэлектроника»

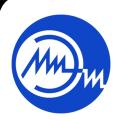

 ДОКУМЕНТ ПОДПИСАН ЭЛЕКТРОННОЙ ПОДПИСЬЮ

Сертификат: 021B3F91004AAD61874DBC90987DB30618 Владелец: Беспалов Владимир Александрович Действителен: с 17.06.2021 до 17.06.2022

 $2020$  г.

## **1. ПЕРЕЧЕНЬ ПЛАНИРУЕМЫХ РЕЗУЛЬТАТОВ ОБУЧЕНИЯ**

Дисциплина участвует в формировании следующих компетенций образовательных программ:

**Компетенция ПК- 1** «Способен строить простейшие физические и математические модели приборов, схем, устройств и установок электроники и наноэлектроники различного функционального назначения, а также использовать стандартные программные средства их компьютерного моделирования» сформулирована на основе следующих профессиональных стандартов:

40.040 «Инженер в области разработки цифровых библиотек стандартных ячеек и сложнофункциональных блоков»

**Обобщенная трудовая функция:** А «Разработка электрических схем и характеризация стандартных ячеек библиотеки»

**Трудовые функции:** A/01.6 «Разработка электрических схем стандартных ячеек библиотеки»

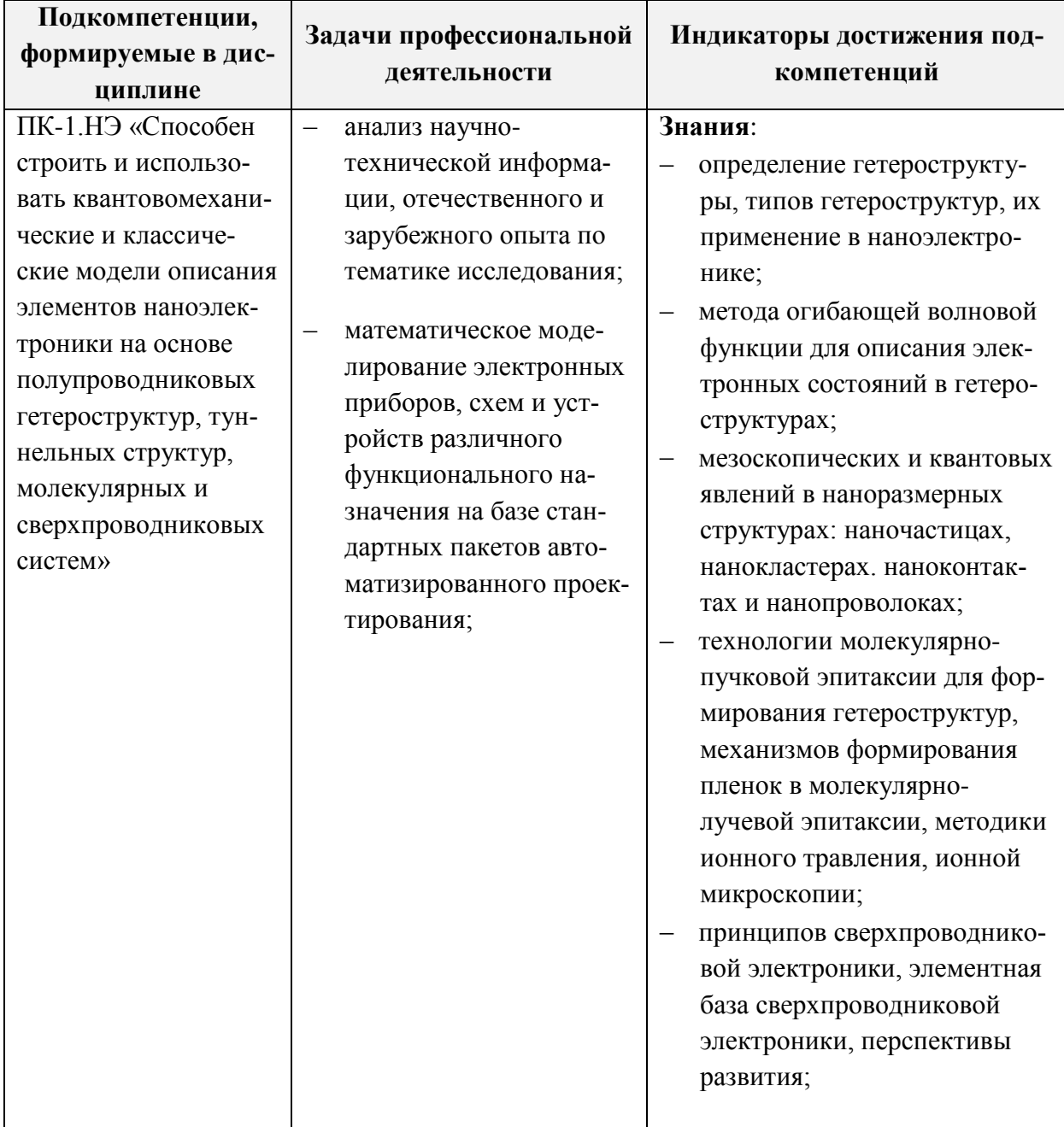

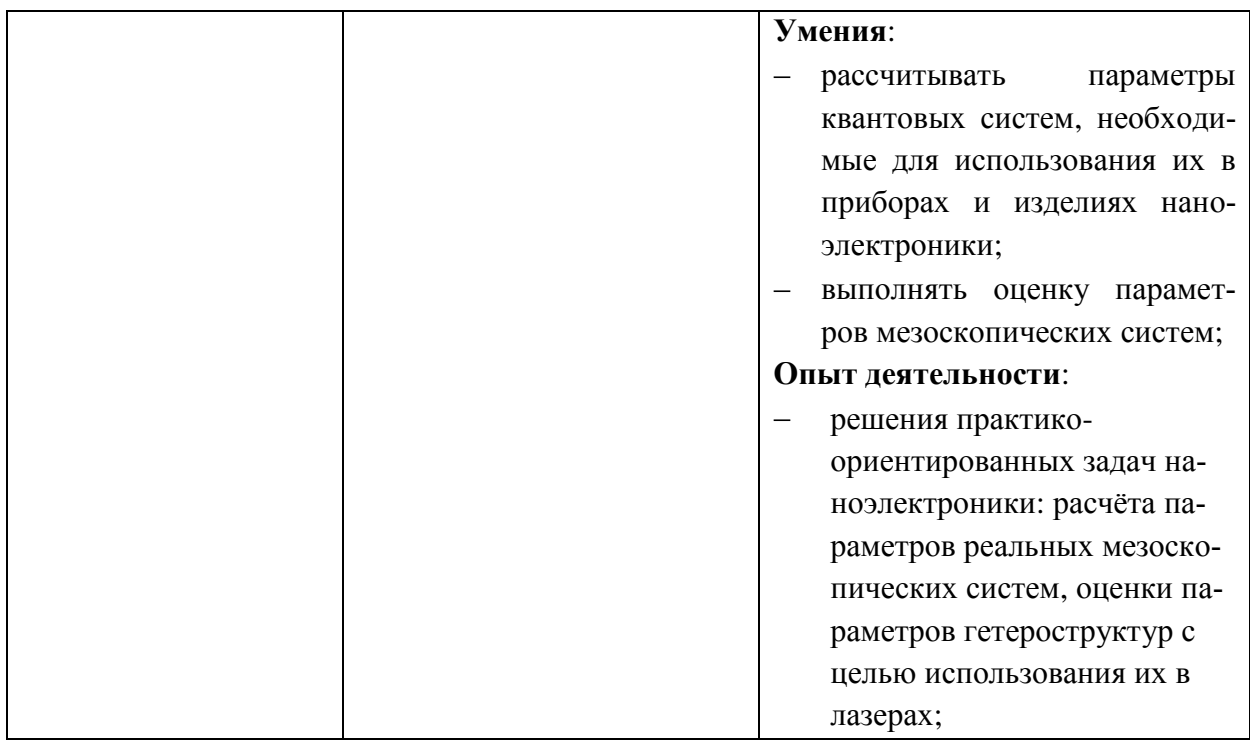

### **2. МЕСТО ДИСЦИПЛИНЫ В СТРУКТУРЕ ОБРАЗОВАТЕЛЬНОЙ ПРОГРАММЫ**

Дисциплина входит в часть, формируемую участниками образовательных отношений Блока 1 «Дисциплины (модули)» образовательной программы.

Для её освоения требуются знания, умения и опыт деятельности, приобретаемые студентами при изучении следующих дисциплин: Математический анализ; Физика. Электричество и магнетизм; Физика. Атомная физика и строение вещества; Теория вероятностей и математическая статистика, Дифференциальные уравнения, Квантовая механика, Статистическая физика, Физические основы электроники, Физика конденсированного состояния.

|      |          |                                                                         |                                                                   | Контактная работа        |                                                 |                                              |                                                                                                   | w                               |
|------|----------|-------------------------------------------------------------------------|-------------------------------------------------------------------|--------------------------|-------------------------------------------------|----------------------------------------------|---------------------------------------------------------------------------------------------------|---------------------------------|
| Kypc | ≏<br>eme | :ΰ<br>рудо<br>$\overline{\text{3E}}$<br>≏<br>ರ<br>≂<br>$\delta$ ша<br>Š | рудоём-<br>часы)<br>⊨<br>Общая<br>−<br>رغ<br>$\tilde{\mathbf{K}}$ | часы<br>ИИ<br><b>EXE</b> | ω<br>порн<br>$\mathbf{F}$<br>∾<br>Лабор<br>paóo | (часы)<br>ω<br>чески<br>ия<br>Практи<br>заня | оятельная<br>$\overline{\mathbf{G}}$<br>$\tilde{\mathbf{g}}$<br>ಡ<br>≒<br>paóo<br>a <sub>Mo</sub> | ᆽ<br>π<br>ENI<br>≅<br>гежу<br>Ě |
|      |          |                                                                         | 180                                                               | 32                       | 16                                              | 16                                           | 80                                                                                                | Экз (36)                        |

**3. ОБЪЕМ ДИСЦИПЛИНЫ И ВИДЫ УЧЕБНОЙ РАБОТЫ**

# **4. СОДЕРЖАНИЕ ДИСЦИПЛИНЫ**

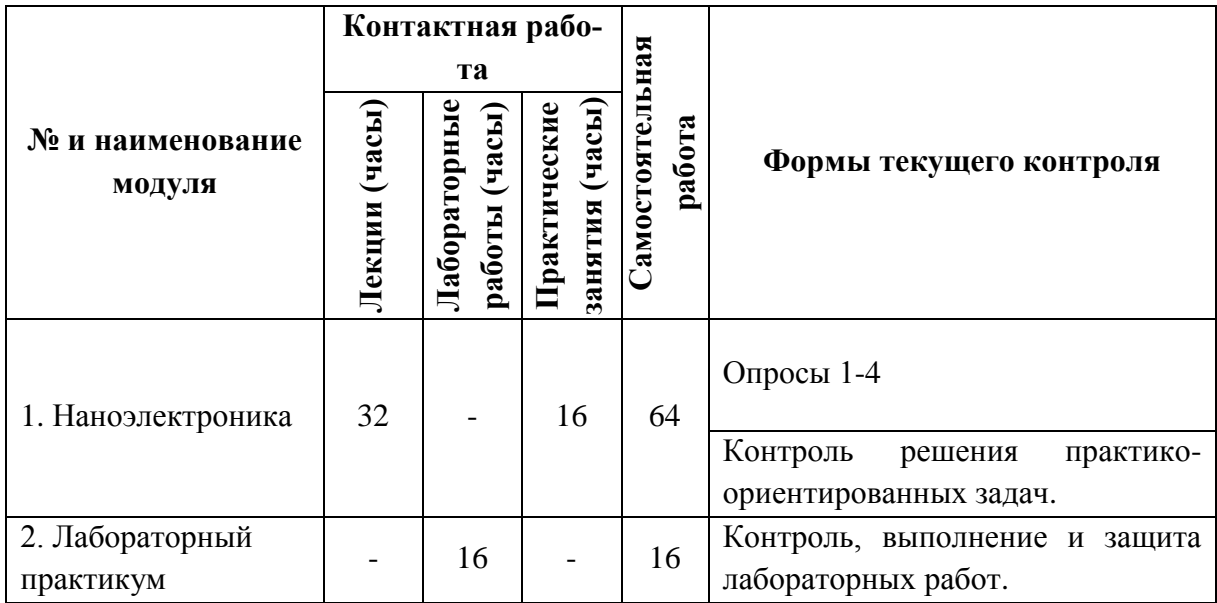

# **4.1. Лекционные занятия**

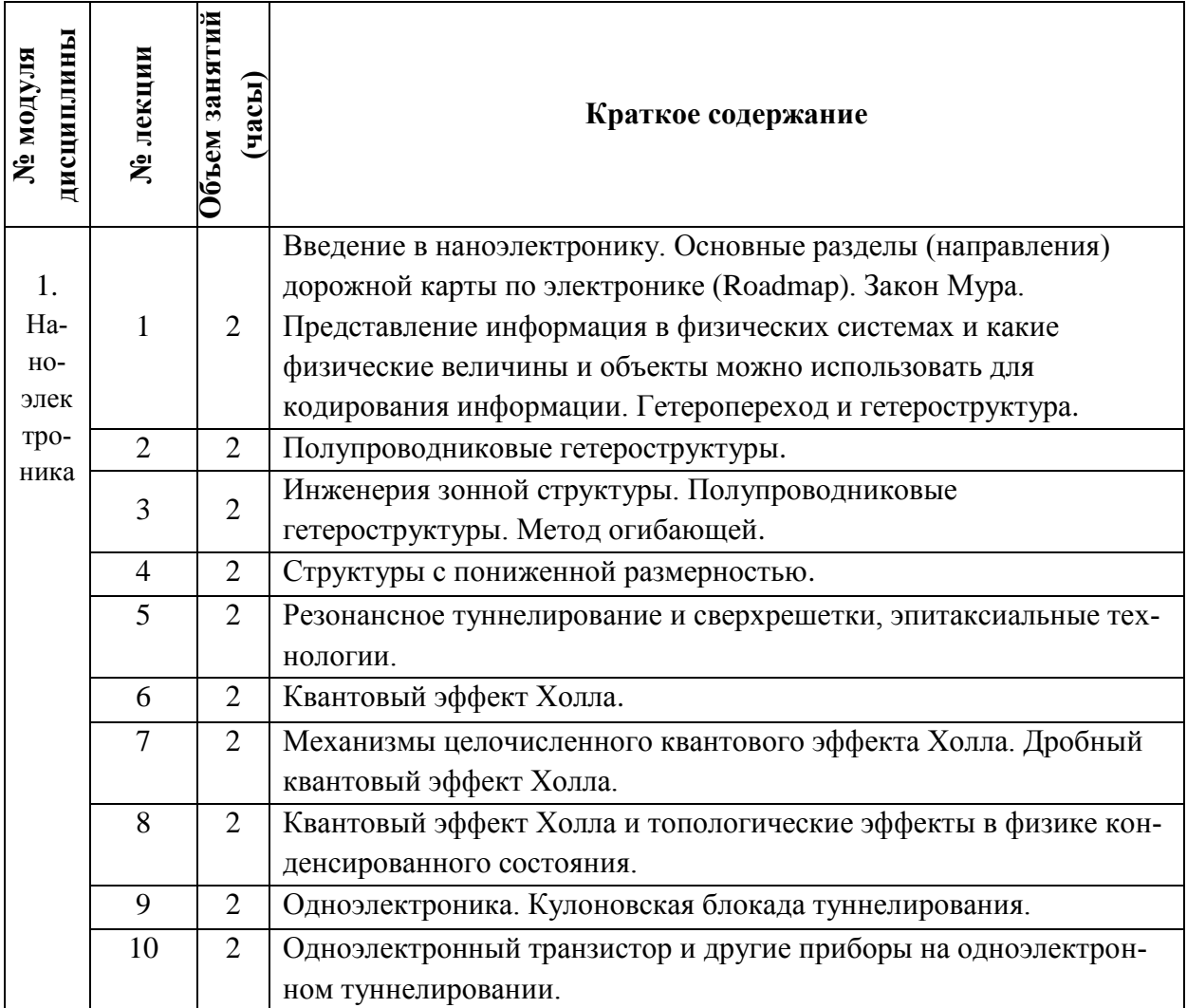

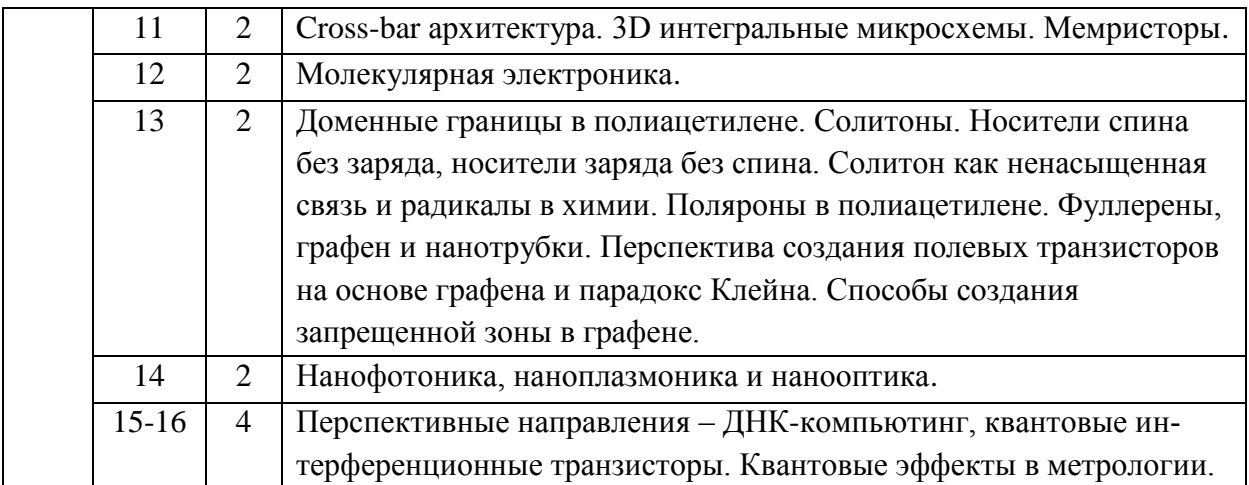

# **4.2. Практические занятия**

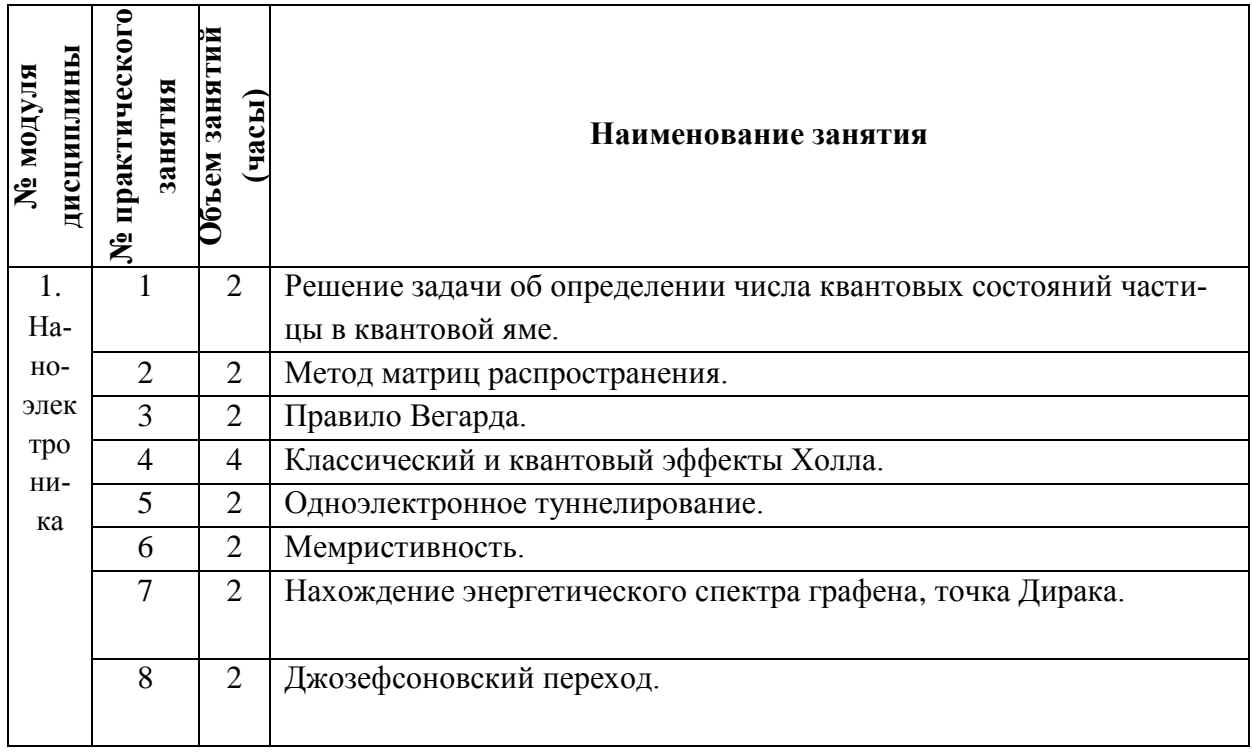

# **4.3. Лабораторные работы**

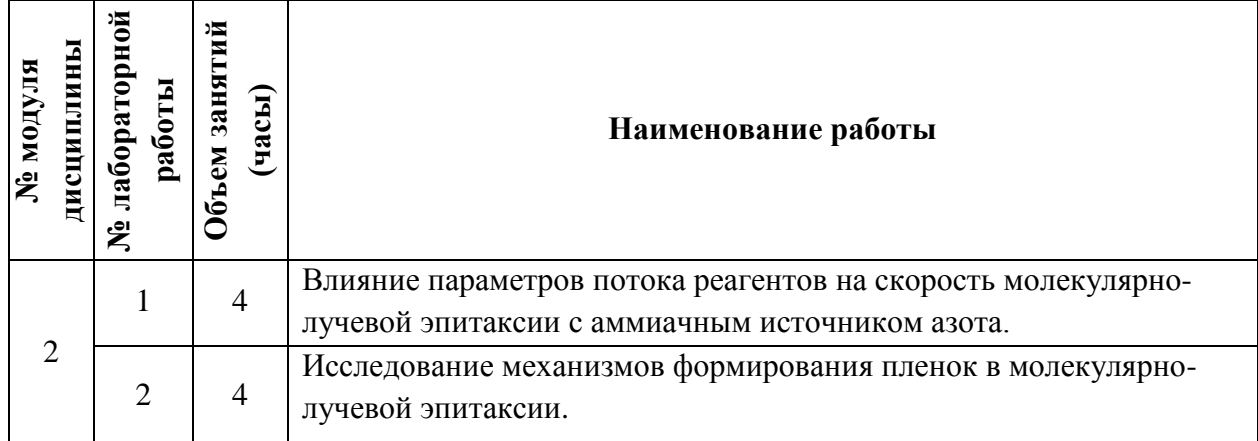

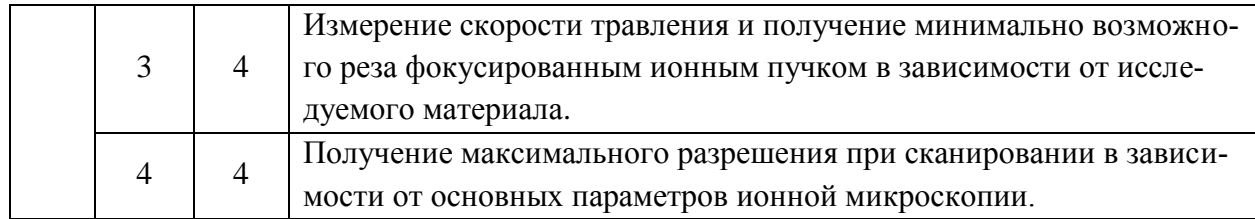

#### **4.4. Самостоятельная работа студентов**

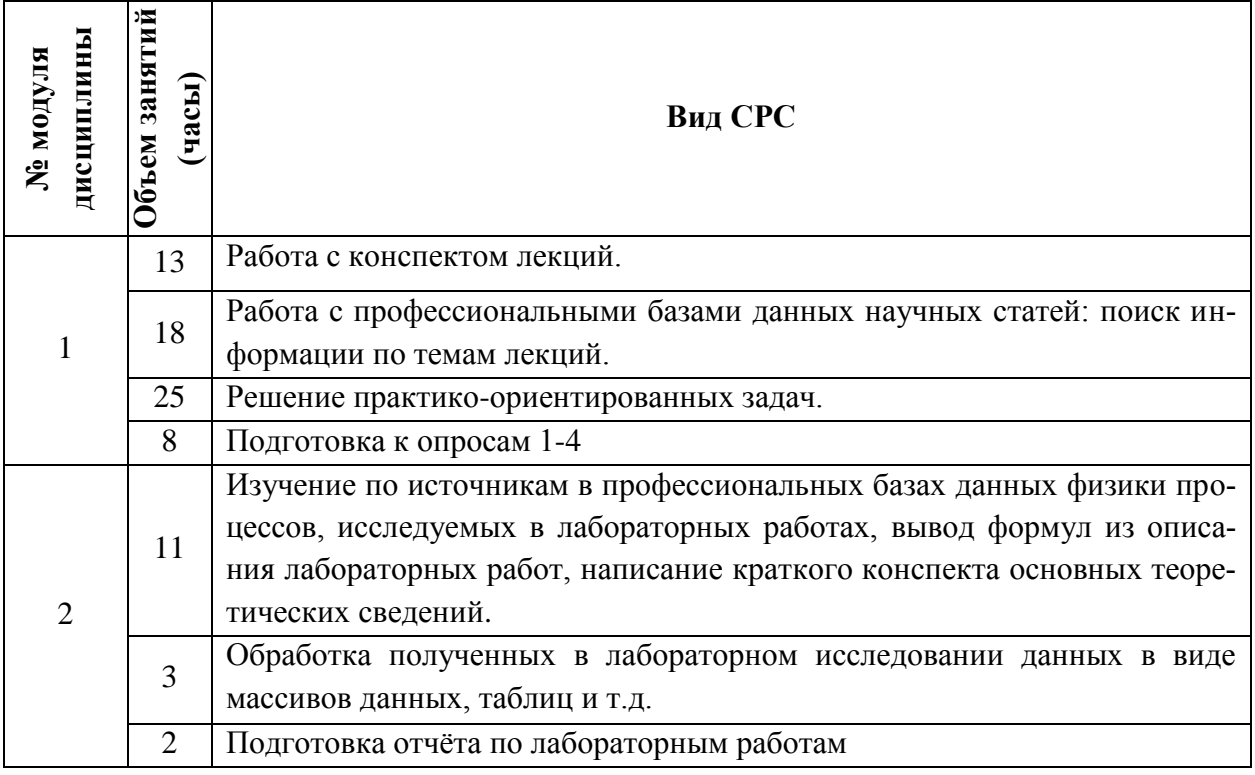

# **4.5. Примерная тематика курсовых работ (проектов)**

Не предусмотрены

# **5. ПЕРЕЧЕНЬ УЧЕБНО-МЕТОДИЧЕСКОГО ОБЕСПЕЧЕНИЯ ДЛЯ САМОСТОЯТЕЛЬНОЙ РАБОТЫ**

Учебно-методическое обеспечение для самостоятельной работы студентов в составе УМК дисциплины (ОРИОКС, [http://orioks.miet.ru/\)](http://orioks.miet.ru/):

## **Модуль 1**

- 1. Теоретический материал по тематике лекций и семинарских заданий.
- 2. Методические указания студентам.
- 3. Список вопросов к опросам 1-4.
- 4. Список учебной литературы.

**Модуль 2** «Лабораторный практикум»

- 1. Описания лабораторных работ
- 2. Список контрольных вопросов

### **6. ПЕРЕЧЕНЬ УЧЕБНОЙ ЛИТЕРАТУРЫ**

#### **Литература**:

1. Щука А.А. Наноэлектроника : Учеб. пособие / А.А. Щука; Под ред. А.С. Сигова. - 3-е изд. - М. : Бином. Лаборатория знаний, 2015. - 344 с. - (Нанотехнологии). - URL: https://e.lanbook.com/book/84102 (дата обращения: 16.11.2020).

2. Наноэлектроника Ч. 1 : Введение в наноэлектронику / Под ред. А.А. Орликовского. - М. : МГТУ им. Н.Э. Баумана, 2009. - 720 с.

3. Наноэлектроника : теория и практика : Учебник / В.Е. Борисенко, А.И. Воробьева, Е.А. Уткина, А.Л. Данилюк. - 4-е изд., электронное. - М. : БИНОМ. Лаборатория знаний, 2015. - 369 с. - (Учебник для высшей школы). - URL: https://e.lanbook.com/book/84103 (дата обращения: 15.12.2020).

#### **Периодические издания:**

1. ФИЗИКА И ТЕХНИКА ПОЛУПРОВОДНИКОВ = SEMICONDUCTORS / РАН, Физикотехнический институт имени А.Ф. Иоффе; Гл. ред. Р.А. Сурис. - СПб. : Наука, 1967 - . – URL: [http://journals.ioffe.ru/ftp/ \(дата](http://journals.ioffe.ru/ftp/%20(дата) обращения: 20.10.2020). – Режим доступа: свободный. 2. УСПЕХИ ФИЗИЧЕСКИХ НАУК : Научный журнал / Физический институт им. П. Н. Лебедева РАН, Редакция журнала УФН. - М. : РАН, 1918 - . - URL[:http://ufn.ru/](http://ufn.ru/) (дата обращения: 20.10.2020). – Режим доступа: свободный

3. ЖУРНАЛ ЭКСПЕРИМЕНТАЛЬНОЙ И ТЕОРЕТИЧЕСКОЙ ФИЗИКИ : Научный журнал / РАН, Ин-т физических проблем им. П.Л. Капицы. - М. : РАН, Наука, 1873 - . – URL[:http://www.jetp.ac.ru/cgi-bin/r/index](http://www.jetp.ac.ru/cgi-bin/r/index) (дата обращения: 20.10.2020). – Режим доступа: свободный

4. ПИСЬМА В ЖУРНАЛ ЭКСПЕРИМЕНТАЛЬНОЙ И ТЕОРЕТИЧЕСКОЙ ФИЗИКИ = JETP Letters / Российская академия наук, Институт физических проблем им. П. Л. Капицы РАН. - М. : ИКЦ Академкнига, 1965 - . – URL: <http://www.jetpletters.ac.ru/>(дата обращения: 20.10.2020). – Режим доступа: свободный

5. JOURNAL OF APPLIED PHYSICS / American Institute of Physics. - USA : AIP, [б.г.]. – URL: <http://scitation.aip.org/content/aip/journal/jap> (дата обращения: 20.10.2020). – Режим доступа: по подписке МИЭТ.

# **7. ПЕРЕЧЕНЬ ПРОФЕССИОНАЛЬНЫХ БАЗ ДАННЫХ, ИНФОРМАЦИОН-НЫХ СПРАВОЧНЫХ СИСТЕМ**

1. NSM Archive. Characteristics and Properties = Новые полупроводниковые материалы: Характеристики и свойства: Электронный архив / webmaster [Алексей Толмачев](http://www.ioffe.ru/SVA/Tolm/index.html) // ФТИ им. А.Ф. Иоффе РАН : [сайт]. – Москва, 1998-2001. - URL: <http://www.ioffe.ru/SVA/NSM/rintroduction.html> (дата обращения: 27.11.2020).

2. SCOPUS : Библиографическая и реферативная база данных научной периодики : сайт. – URL: [www.scopus.com/](http://www.scopus.com/) (дата обращения: 27.11.2020). - Режим доступа: для авториз. пользователей МИЭТ

3. Web of Science [v.5.35]: сайт. - URL: [http://apps.webofknowledge.com](http://apps.webofknowledge.com/) (дата обращения: 27.11.2020).

4. ФИПС : Информационно-поисковая система: сайт. - Москва, 2009 - . - URL: <https://www1.fips.ru/elektronnye-servisy/informatsionno-poiskovaya-sistema/index.php> (дата обращения: 27.11.2020)

5. MATLAB : [раздел сайта] // MathWorks : [сайт]. - 1994-2020. - URL: <https://www.mathworks.com/help/matlab/index.html> (дата обращения: 27.11.2020)

6. WebCSD // The Cambridge Crystallographic Data Centre (CCDC) : [сайт]. - URL: <https://www.ccdc.cam.ac.uk/structures/> (дата обращения: 27.11.2020). - Режим доступа: для авториз. пользователей МИЭТ

7. APS Physics: [сайт] / American Physical Society Sites. - URL: <https://www.aps.org/> (дата обращения: 20.10.2020). – Режим доступа: свободный.

#### **8. ОБРАЗОВАТЕЛЬНЫЕ ТЕХНОЛОГИИ**

Освоение образовательной программы обеспечивается ресурсами электронной информационно-образовательной среды ОРИОКС http://orioks.miet.ru.

В ходе реализации обучения используются технологии смешанного обучения.

Применяется модель смешанного обучения «перевернутый класс». Учебный процесс начинается с постановки проблемного задания, для выполнения которого студент должен самостоятельно ознакомиться с материалом, размещенным в электронной среде. В аудитории проверяются и дополняются полученные знания с помощью дискуссий и решения практических задач. Работа поводится по следующей схеме: СРС (онлайновая предаудиторная работа с использованием внешнего или внутреннего ресурса) - аудиторная работа (семинар с представлением и обсуждением выполненной работы, решение практических задач с опорой на результаты самостоятельной работы) - обратная связь с обсуждением и подведением итогов.

Для взаимодействия студентов с преподавателем используются сервисы обратной связи: ОРИОКС «Домашние задания», электронная почта преподавателя, zoomконсультации.

В процессе обучения при проведении занятий и для самостоятельной работы используются внутренние электронные ресурсы в системе ОРИОКС.

#### Также используются **внешние электронные ресурсы**:

**Лекция 1** Введение в наноэлектронику. Основные разделы (направления) дорожной карты по электронике (Roadmap). Закон Мура. Представление информация в физических системах и какие физические величины и объекты можно использовать для кодирования информации. Гетеропереход и гетероструктура.

<https://youtu.be/ZtNtBc7OyPI>

**Лекция 2** Полупроводниковые гетероструктуры

<https://youtu.be/g4vOsD6AyQU>

**Лекция 3** Инженерия зонной структуры. Полупроводниковые гетероструктуры. Метод огибающей.

<https://youtu.be/ZmRThg2mNzY>

**Лекция 4** Структуры с пониженной размерностью.

<https://youtu.be/M0jQowr14zM>

**Лекция 5** Резонансное туннелирование и сверхрешетки, эпитаксиальные технологии. <https://youtu.be/cq2YQVZNdCs>

**Лекция 6** Квантовый эффект Холла.

<https://youtu.be/Ml8ziXBLzOA>

**Лекция 7** Механизмы целочисленного квантового эффекта Холла. Дробный квантовый эффект Холла.

[https://youtu.be/MoOAUjftP\\_Q](https://youtu.be/MoOAUjftP_Q)

**Лекция 8** Квантовый эффект Холла и топологические эффекты в физике конденсированного состояния.

<https://youtu.be/vMVQFxnbmfc>

**Лекция 9** Одноэлектроника. Кулоновская блокада туннелирования.

<https://youtu.be/JF3gJe1cqC4>

**Лекция 10** Одноэлектронный транзистор и другие приборы на одноэлектронном туннелировании.

<https://youtu.be/BvK2-7Qf8rM>

**Лекция 11** Cross-bar архитектура. 3D интегральные микросхемы. Мемристоры.

<https://youtu.be/tMDd-OGhIeg>

**Лекция 12** Молекулярная электроника.

<https://www.youtube.com/watch?v=e1pL4HmBiak>

**Лекция 13** Доменные границы в полиацетилене. Носители спина без заряда, носители заряда без спина. Солитон как ненасыщенная связь и радикалы в химии. Поляроны в полиацетилене. Фуллерены, графен и нанотрубки. Перспектива создания полевых транзисторов на основе графена и парадокс Клейна.

<https://youtu.be/ziGVGqYuDlg>

**Лекция 14** Нанофотоника, наноплазмоника и нанооптика.

<https://youtu.be/lFg9LsKTS40>

**Лекция 15** Перспективные направления – ДНК-компьютинг, квантовые интерференционные транзисторы. Квантовые эффекты в метрологии.

<https://www.youtube.com/watch?v=TBUKhgDwRnY>

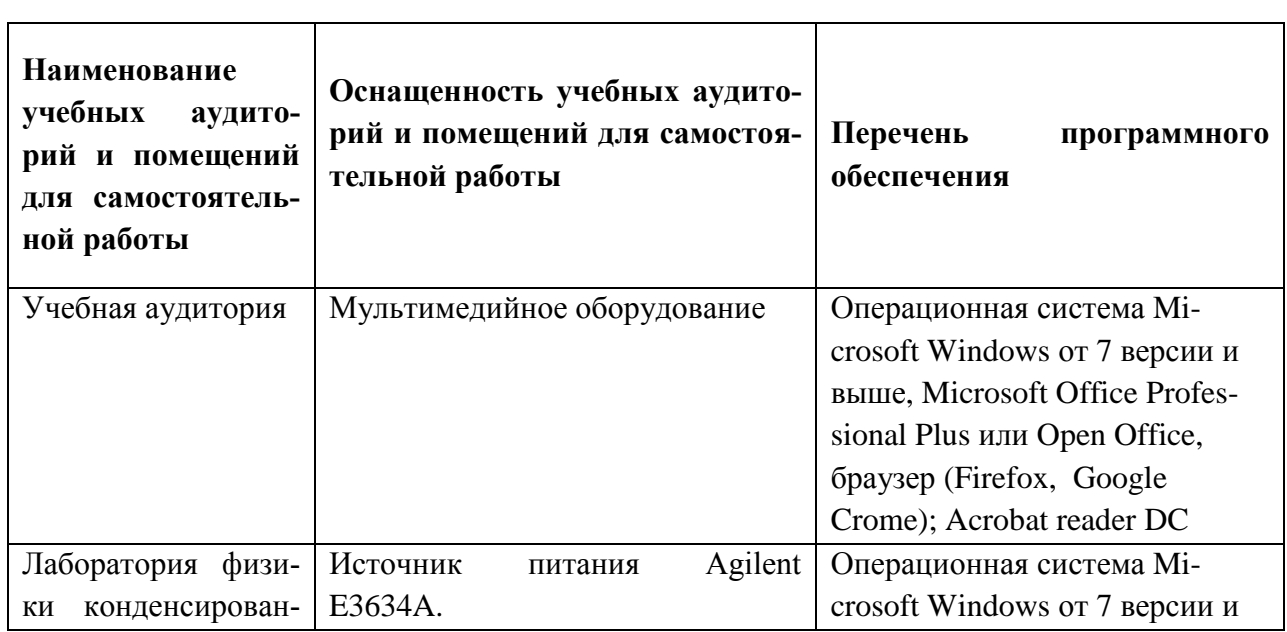

## **9. МАТЕРИАЛЬНО-ТЕХНИЧЕСКОЕ ОБЕСПЕЧЕНИЕ ДИСЦИПЛИНЫ**

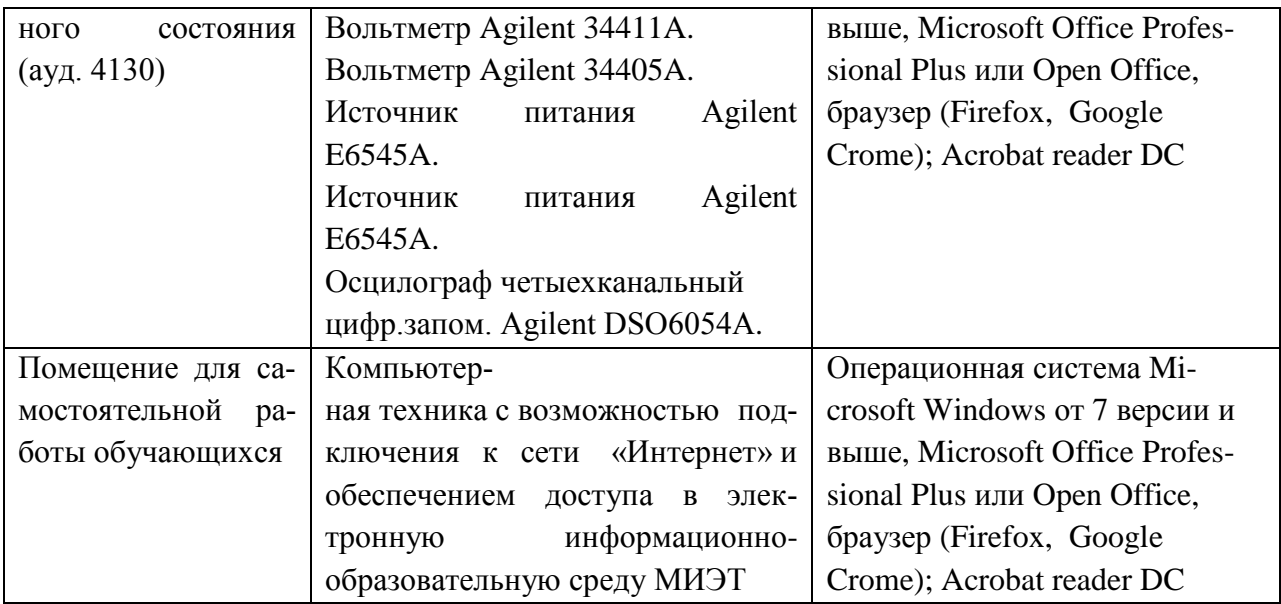

#### **10. ФОНДЫ ОЦЕНОЧНЫХ СРЕДСТВ ДЛЯ ПРОВЕРКИ СФОРМИРОВАННОСТИ КОМПЕТЕНЦИЙ/ПОДКОМПЕТЕНЦИЙ**

ФОС по подкомпетенции ПК-1.НЭ «Способен строить и использовать квантовомеханические и классические модели описания элементов наноэлектроники на основе полупроводниковых гетероструктур, туннельных структур, молекулярных и сверхпроводниковых систем».

Фонд оценочных средств представлен отдельным документом и размещен в составе УМК дисциплины электронной информационной образовательной среды ОРИОКС// URL: <http://orioks.miet.ru/>**.**

# **11. МЕТОДИЧЕСКИЕ УКАЗАНИЯ ДЛЯ ОБУЧАЮЩИХСЯ ПО ОСВОЕНИЮ ДИСЦИПЛИНЫ**

#### **11.1. Особенности организации процесса обучения**

Посещение лекций, семинаров и лабораторных работ обязательно.

Дополнительной формой аудиторной работы являются консультации. Консультации проводятся лектором по расписанию, заранее согласованному со студентами.

Цель лекций, семинаров – обучение базовым знаниям и умениям с частичным охватом материала повышенного уровня. Освоение дисциплины на повышенном уровне в значительной степени осуществляется студентом самостоятельно. Лектор предоставляет студентам все необходимые для этого методические материалы, а также проводит для желающих еженедельные консультации. Тема консультации, как правило, повторяет тему лекции, которая читалась на неделе, предшествующей консультации. На консультациях обсуждаются задачи повышенного уровня сложности. На семинарах, проводимых в диалоговом режиме, студенты получают специальные знания для закрепления предмета. Каждая задача представляет собой миниатюрную исследовательскую проблему, а процесс её решения моделирует научно-исследовательскую работу. Как показывает практика, наибольшую трудность при решении представляет формализация условия, т. е. перевод информации с русского языка на язык математических законов, формул и отношений. В данном случае, для облегчения поиска ответа необходимо научить студентов отбрасывать

несущественные детали условия, пользоваться упрощенными моделями и схемами, опираться на известные физические законы.

На лабораторных работах студенты знакомятся с особенностями процесса выращивания гетероструктур с применением методов молекулярно-лучевой эпитаксии, процессами ионного травления и ионной микроскопией. Лабораторные работы выполняются не в учебных лабораториях, а в лабораториях, занятых изготовлением полупроводниковых структур, на основе которых создаются реально действующие приборы и устройства наноэлектроники. При выполнении лабораторных работ в таких лабораториях студенты знакомятся с правилами техники безопасности, технологическим оборудованием в лабораториях, с технологическими операциями, которые можно выполнить на этом оборудовании, с особенностями работы на этом оборудовании. При выполнении лабораторной работы студент сначала должен пройти допуск, при котором проверяется его готовность к выполнению работы.

После проведения работы студенты проводят обработку полученных результатов и их анализ, на основе которого формулируются выводы. Затем осуществляется защита выполненной работы (индивидуально или в составе группы) и проставляется зачет по лабораторной работе. Защита включает предоставление отчета по работе, оформленного в соответствии с требованиями, изложенными в описании к работе, обоснование полученных результатов и сделанных выводов, а также ответы на контрольные вопросы.

Лабораторные работы проводятся в интерактивном режиме при работе в малых группах и диалоге с преподавателем с разбором конкретных ситуаций в процессе выполнения исследований и при защите полученных результатов.

Контроль решённых практико-ориентированных задач осуществляется на семинаpax.

#### 11.2. Система контроля и оценивания

Для оценки успеваемости студентов по дисциплине используется накопительная балльная система.

Баллами оценивается: выполнение каждого контрольного мероприятия в семестре (в сумме 48 баллов), активность в семестре (12 баллов) и сдача экзамена (40 баллов). Структура и сроки сдачи контрольных мероприятий доступны в журнале успеваемости в OPHOKC, http://orioks.miet.ru/

#### РАЗРАБОТЧИКИ:

Профессор каф. КФН, д. ф.-м. н.

/ А. Е. Широков /

/ А. А. Горбацевич /

Ст. преподаватель

Рабочая программа дисциплины «Наноэлектроника» по направлению подготовки 11.03.04 «Электроника и наноэлектроника», направленности (профилю) «Интегральная электроника и наноэлектроника» разработана на кафедре квантовой физики и наноэлектроники (КФН) и утверждена на заседании кафедры / 7 делегую 2020 года, протокол № 12

Заведующий кафедрой КФН

Де И. А. Горбацевич

#### ЛИСТ СОГЛАСОВАНИЯ

Рабочая программа согласована с выпускающей кафедрой ИЭМС

Заведующий кафедрой ИЭМС

/ Ю. А.Чаплыгин/

Рабочая программа согласована с Центром подготовки к аккредитации и независимой опенки качества

Начальник АНОК

/ И.М. Никулина /

Рабочая программа согласована с библиотекой МИЭТ

Директор библиотеки делее / Т.П. Филиппова /